## **Adobe Photoshop Cs6 Lite Free Download \_\_HOT\_\_**

Installing Adobe Photoshop and then cracking it is easy and simple. The first step is to download and install the Adobe Photoshop software on your computer. Then, you need to locate the installation.exe file and run it. On used to unlock the full version of the software. Once the patch file is copied, you need to run it and then follow the instructions on the screen. Once the patching process is complete, you'll have a fully functional versi the crack was successful.

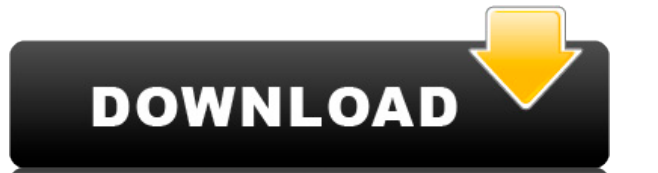

CPU cycles – the number of mathematical operations a processor can perform per second – may be a performance metric, but it's far from the only metric to consider when choosing a photo-editing app.

A new feature added with Lightroom 5 is built-in keyword support for face detection. You can use this feature to automatically identify faces in an image or to select them by facial area. The so-called "Face Detection" too

I can't find fault with Photoshop 2018. It's probably my favorite version since I started using the software, and there are features I find I miss in earlier versions. It may not be the most intuitive program, but it's not robust tool; what I miss most is the lack of preset filters available in the Canon cameras for use as extremely fast entry in-between-photographic-shots. Where does it go wrong? Well, the same place it always goes wrong fo

To be frank, using a program that's at a feature-parity with PhotoShop Elements 2016 is fine. However, if people have only ever used PhotoShop CS2, they will not be able to find the place where one should learn and get bet into the feature-set of the previous versions. It lets you tweak your image, adjustments, even apply filters, but it does not let you access the features one may need when working with such intricate files the first time.

In recent years, Adobe has developed powerful software to edit images. It's this software that is now available on the web. In fact, Adobe has created a web-based version of Photoshop that can be used to edit and manipulat On this page

**Photoshop 2021 (Version 22.2)Hack Activation Key 2023**

- What makes the web-based Photoshop different from the desktop version of the software
- How you can get started using it
- Working with the web-based Photoshop

In order to optimize a camera, Adobe Photoshop would be needed. Specifically, it affects the quality of photos, there are special tools for correction and manipulation, and of course, raw photo editing is also possible. Wh want to print a photograph, then you can print it in three modes; a standard paper size is very important and it does not matter if you are printing for the first time or not. A second aspect is the setting of brightness, which is an image format. These are the most important step you need to know when editing images in Photoshop. It does not matter if the quality of editing images is low or not, but you will need to have a special knowledg

e3d0a04c9c

Adobe has equipped Elements with a large selection of tonal and color adjustment tools so that the novice can make some wonderful improvements to their work. It's also great for creating simple adjustments to a photo in an keep track of your complex editing techniques or make a lot of decisions in the process. With auto-awareness, Photoshop Elements can get smarter as it processes images. It can now read the underlying pixels in the photo an numbers." But Photoshop makes the concept and the practice remarkably easy to learn. It's not uncommon for Photoshop to be included as part of a basic photo-editing kit for novice users. But it's just as powerful for profe generating surrealistic 3D and product mockups. A recent addition to Photoshop is the Content-Aware Fill feature, which fits the content of an image, giving it the look of something it is not. You can also easily remove a the image. Photoshop has Imaging, Raster, and Vector tools. It can convert a bitmap image into an editable form, and can convert vector drawings, including ink, paint, and illustration graphics into high-quality vector ima Photoshop has a very tight workflow, and a tight speed. Another good thing about Photoshop is its minimal memory and disk space requirements. Since Photoshop is a graphic adjusting program, it can work very fast, for some more efficiently with Photoshop. All the tools and features are very simple to use. You will not take a lot of time learning how to use the Photoshop.

love font photoshop download lato font photoshop download hindi font download for photoshop font download for photoshop segoe ui font photoshop download smoke font photoshop download signature font photoshop download photo

There is an exciting new feature of the Adobe product is the Culling Area tool, which give the designers to change the opacity percentage of a particular round area of photo effect. Moreover, the smart perspective tool now to add multiple transparent layers to the same layer, more accurate masking, the ability to add jitters and a sectioned masking tool. For design, new features include the addition of Vertical and Horizontal Grid, which ena manage content and distribute projects on a timeline. Another exciting feature of this brand new edition is the ability to apply web-safe color swatches to your project. You'll also able to use clip Art feature. You'll als losing the original brand. If you are a nature lover, the brand new Photo Filter feature and watercolor filter will give you visual effects. And the brand new Project Workspace tool that includes Templates, Stacks and Adob CC 2021 is also marked with some exciting new features, including a Collections panel that makes it easy to bring multiple projects together, a New Fill feature that allows you to reuse colors that you like, and the abilit

On the other hand, Adobe Photoshop has changed the way we make it out of our camera memories. They have just released Adobe Photoshop for Lighroom. This feature makes it easier to align RAW files from your camera or Lightr workflow. It includes new editing tools for powerful compositing and more. If you're new to digital design, you may not know the difference between editing and design but Adobe Premiere Elements, this powerful tool can do photos and create Web pages that are strikingly responsive on all devices. Plus it's got a whole lot of goodies like custom stickers, shapes, fonts and other advanced tools which make it much easier to create engaging cont allows you to draw with brushes and transform your image with tools such as liquify and warp, as well as the ability to use both the standard Photoshop and Adobe Camera Raw settings. You can also use a number of third-part software has quite a bit of potential, with features like Adobe Camera Raw, which lets you perform post-processing on your RAW camera file, and Adobe Lightroom, which lets you create stunning photo albums, as well as a who

[http://www.steppingstonesmalta.com/wp-content/uploads/2023/01/Photoshop\\_Free\\_Download\\_For\\_Windows\\_7\\_Filehippo\\_Extra\\_Qualit.pdf](http://www.steppingstonesmalta.com/wp-content/uploads/2023/01/Photoshop_Free_Download_For_Windows_7_Filehippo_Extra_Qualit.pdf) <https://holytrinitybridgeport.org/advert/download-free-photoshop-mockups-full/> <http://seti.sg/wp-content/uploads/2023/01/shawan.pdf> <http://periodistasagroalimentarios.org/advert/adobe-photoshop-2021-version-22-4-download-full-version-torrent-windows-10-11-x32-64-2022/> [http://www.steppingstonesmalta.com/wp-content/uploads/2023/01/Photoshop\\_Training\\_Videos\\_In\\_Hindi\\_Download\\_TOP.pdf](http://www.steppingstonesmalta.com/wp-content/uploads/2023/01/Photoshop_Training_Videos_In_Hindi_Download_TOP.pdf) <http://thewayhometreatmentcenter.com/uncategorized/adobe-photoshop-software-download-pc-repack/> <https://ibaimoveis.com/wp-content/uploads/2023/01/pegggil.pdf> <https://elevatedhairconcepts.com/wp-content/uploads/2023/01/Free-Download-Adobe-Photoshop-For-Pc-Windows-7-LINK.pdf> <http://devsdoart.com/?p=2355> <http://www.steppingstonesmalta.com/wp-content/uploads/2023/01/quyleo.pdf> <https://cleverfashionmedia.com/advert/adobe-photoshop-2022-version-23-0-2-hacked-2022/> <https://hgpropertysourcing.com/adobe-photoshop-2021-version-22-0-0-download-free-hacked-torrent-pc-windows-updated-2022/> <https://www.inge-cultura.org/wp-content/uploads/2023/01/Photoshop-Album-Design-Psd-Backgrounds-Free-Download-EXCLUSIVE.pdf> <https://mentorus.pl/wp-content/uploads/2023/01/latpel.pdf> <https://javabluetooth.org/watercolor-brushes-for-photoshop-free-download-best/> <https://superstitionsar.org/photoshop-cs5-free-download-windows-10-64-bit-better/> <https://katrinsteck.de/wp-content/uploads/bibmak.pdf> <http://holger-schleiffer.de/?p=16815> <https://interiorideas.org/download-aplikasi-photoshop-untuk-pc-windows-10-upd/> <https://instafede.com/wp-content/uploads/2023/01/vinseliny.pdf> <http://wolontariusz.com/advert/download-gradient-photoshop-gold-top/> <https://jasoalmobiliario.com/wp-content/uploads/2023/01/haychu.pdf> <http://moonreaderman.com/gold-gradient-for-photoshop-free-download-verified/> <https://olivedatavola.it/wp-content/uploads/2023/01/stesely.pdf> <https://www.vanguardsecuritycorp.com/home-security-general/download-free-adobe-photoshop-2021-version-22-0-1-hacked-with-license-code-2022/> [http://nii-migs.ru/wp-content/uploads/2023/01/Adobe\\_Photoshop\\_Cs6\\_Arabic\\_Free\\_Download\\_Full\\_Version\\_TOP.pdf](http://nii-migs.ru/wp-content/uploads/2023/01/Adobe_Photoshop_Cs6_Arabic_Free_Download_Full_Version_TOP.pdf) <https://jasaborsumurjakarta.com/wp-content/uploads/2023/01/phipro.pdf> <https://parsiangroup.ca/wp-content/uploads/2023/01/faielen.pdf> <http://sultan-groups.com/?p=4109> <https://mashxingon.com/free-download-photoshop-cc-2020-full-version-portable/> <https://rednails.store/free-download-photoshop-6-0-full-version-high-quality/> [https://conbluetooth.net/photoshop-2020-cc-download-crack-\\_hot\\_/](https://conbluetooth.net/photoshop-2020-cc-download-crack-_hot_/) [http://www.kiwitravellers2017.com/wp-content/uploads/2023/01/Download\\_Photoshop\\_2021\\_Version\\_225\\_License\\_Key\\_Activation\\_K.pdf](http://www.kiwitravellers2017.com/wp-content/uploads/2023/01/Download_Photoshop_2021_Version_225_License_Key_Activation_K.pdf) <https://www.club-devigo.fr/wp-content/uploads/Adobe-Photoshop-CC-2015-Version-16-Full-Product-Key-With-Product-Key-lAtest-versIon-202.pdf> <https://dubaisafariplus.com/photoshop-cc-2019-download-free-hacked-updated-2022/> <https://berlin-property-partner.com/wp-content/uploads/2023/01/Download-Free-Photoshop-Apk-NEW.pdf> <http://vietditru.org/advert/free-download-ink-brushes-for-photoshop-repack/> <https://purosautosdetroit.com/?p=74708> <http://www.thebusinessarticle.com/?p=32492>

<https://zeno.fm/radio/le-robert-correcteur-crack-27> <https://zeno.fm/radio/filmimpactnet-transition-pack-1-torrent> <https://zeno.fm/radio/cadware-9-5-for-autocad-2005-64-bit> <https://zeno.fm/radio/hot-alarm-clock-5-1-serial-key-a> <https://zeno.fm/radio/bootloader-error-id-19-miracle-box-crack> <https://zeno.fm/radio/640x480-video-mode-free-download-for-gta-vice-city-windows-8k> <https://zeno.fm/radio/sony-vegas-7-0b-with-serial-64-bit> <https://zeno.fm/radio/surah-yasin-bangla-pdf-download> <https://zeno.fm/radio/download-camtasia-studio-8-5-full-crack> <https://zeno.fm/radio/fixel-detailizer-2-ps-download-crack> <https://zeno.fm/radio/bloons-td-5-deluxe-serial-key> <https://zeno.fm/radio/waveslib-8-0-dll> <https://zeno.fm/radio/fs2004-virtualcol-ejets-embraer-virtual-free-download> <https://zeno.fm/radio/metodologi-penelitian-kesehatan-notoatmodjo-pdf-14>

There is an element to be a master of your own workflow. Adobe Photoshop Elements has a built-in template library that allows for "jumping in" to creative workflow quickly saving time and streamlining your workflow. Since In the Adobe Creative Cloud, Adobe Photoshop Elements is one of the most powerful photo editing applications. And unlike GIMP for Linux, Adobe Elements is a universal photo editor that works on Mac, Windows and Linux. Even a great starting point for most people, but there are other options for photo editing. GIMP is an open source alternative to Photoshop, as is Paint.net, and Nitra is a superior new alternative to Elements. Adobe has releas free version Adobe Photoshop you need to pay, but in the paid version, you don't have to pay to use. Anyone can use the function without any restriction. It's often emphasized that the quality of copier. But have you ever better than that of the printer. But this blog is not an article on the difference between printer and copy machine. It is a post with the features that you can do on the copy machine plugin. So, if you want to know how to

This 2018 release of Photoshop has also focused on improving performance and startup speed. Here are some of the notable improvements:

UI responsiveness has been increased for all major panels.

• Reduced memory footprint for most major panels.

Faster and smoother startup.

Single threaded performance has been improved in several areas, such as Transitions, Filters, and other panels.

• Improved speed for the preferences panels.

General code enhancements have been made, including faster algorithms for most functions, improved variable read/write.

Various stability and compatibility issues have been fixed.

• More and better font formats.

• Improved support for users of Portable Document Format (PDF) files.

Adobe Photoshop Elements 20.0 includes the following updates:

Updates to fill features in both the main program and in the Elements plug-in.

Enhancements to the Liquify tool, including presets for various shapes.

Ability to connect to and use Creative Cloud networks.

• More document formats and import/export options from a growing list of file types.

• Support for more color spaces.

• Improved search tools for easy finding of presets and textures.

Updated and improved camera RAW.

Saving in the default format options have been tweaked to make using the Save for Web and Devices feature easier.

Texturing and blending tools improve as well.